# **FAQ sur l'accès à distance**

Publié: 2023-09-19

Voici quelques réponses aux questions fréquemment posées sur l'accès à distance.

- [Qu'est-ce que l'accès à distance ?](#page-0-0)
- [Comment la connexion pour l'accès à distance est-elle établie et sécurisée ?](#page-0-1)
- [Comment ExtraHop s'assure-t-il que seuls les utilisateurs ExtraHop autorisés se connectent à mon](#page-0-2) [système ?](#page-0-2)
- [Qui peut se connecter à mon système par le biais de ces groupes d'accès à distance, quelles données](#page-0-3) [peuvent-ils voir et quelles opérations peuvent-ils effectuer ?](#page-0-3)
- [Les utilisateurs d'ExtraHop peuvent-ils télécharger des paquets depuis mon réseau ?](#page-1-0)
- [Quelles sont les opérations enregistrées dans le journal d'audit pour l'accès à distance ?](#page-1-1)
- <span id="page-0-0"></span>• [Puis-je envoyer les données du journal d'audit du système ExtraHop à un système tiers ?](#page-1-2)

## **Qu'est-ce que l'accès à distance ?**

L'accès à distance permet aux équipes ExtraHop désignées de se connecter à un système ExtraHop et de fournir une aide au dépannage et à la configuration. L'accès à distance est désactivé par défaut ; les administrateurs doivent configurer les paramètres d'accès à distance sur leur système avant d'autoriser l'accès.

#### <span id="page-0-1"></span>**Comment la connexion pour l'accès à distance est-elle établie et sécurisée ?**

L'accès à distance fait partie des services ExtraHop Cloud. Toutes les communications du système ExtraHop sont envoyées via une connexion HTTPS cryptée et authentifiée, sécurisée par authentification mutuelle, TLS 1.2 et perfect forward secrecy, vers une instance de cloud computing dédiée, par client, qui est provisionnée et maintenue par ExtraHop.

Pour en savoir plus sur les politiques de sécurité d'ExtraHop, consultez la page [ExtraHop Security, Privacy](https://docs.extrahop.com/fr/9.4/customers/security-privacy-trust) and Trust Overview (Présentation de la sécurité, de la confidentialité et de la confiance E).

#### <span id="page-0-2"></span>**Comment ExtraHop s'assure-t-il que seuls les utilisateurs autorisés se connectent à mon système ?**

ExtraHop authentifie les utilisateurs de l'accès à distance par le biais de deux points de contrôle gérés par des équipes indépendantes. Chaque équipe authentifie le compte de l'employé ExtraHop par le biais d'un fournisseur SAML SSO qui exige une authentification à deux facteurs.

## <span id="page-0-3"></span>**Qui peut se connecter à mon système via ces groupes d'accès à distance, quelles données peuvent-ils voir et quelles opérations peuvent-ils effectuer ?**

L'accès à distance est désactivé par défaut.

**Note:** La désactivation de l'accès à distance ExtraHop Support sur la page Reveal(x) 360 User Access ne désactive pas l'accès à distance aux capteurs gérés par ExtraHop.

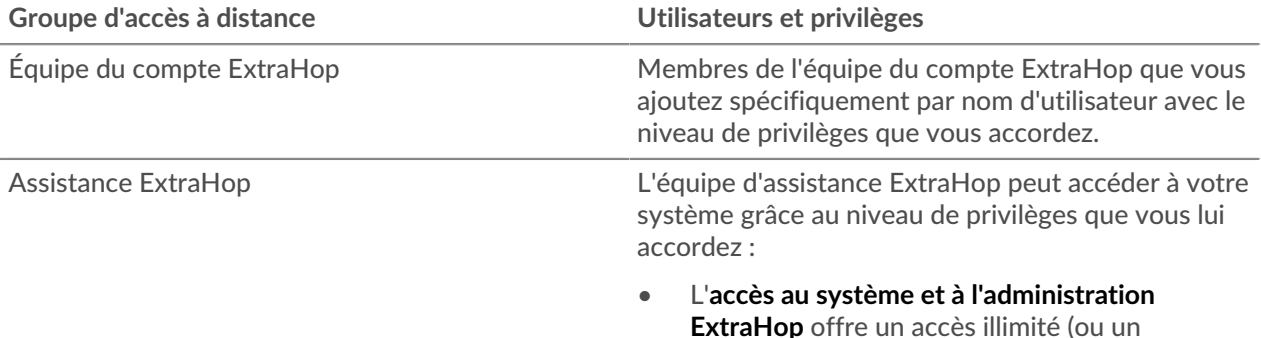

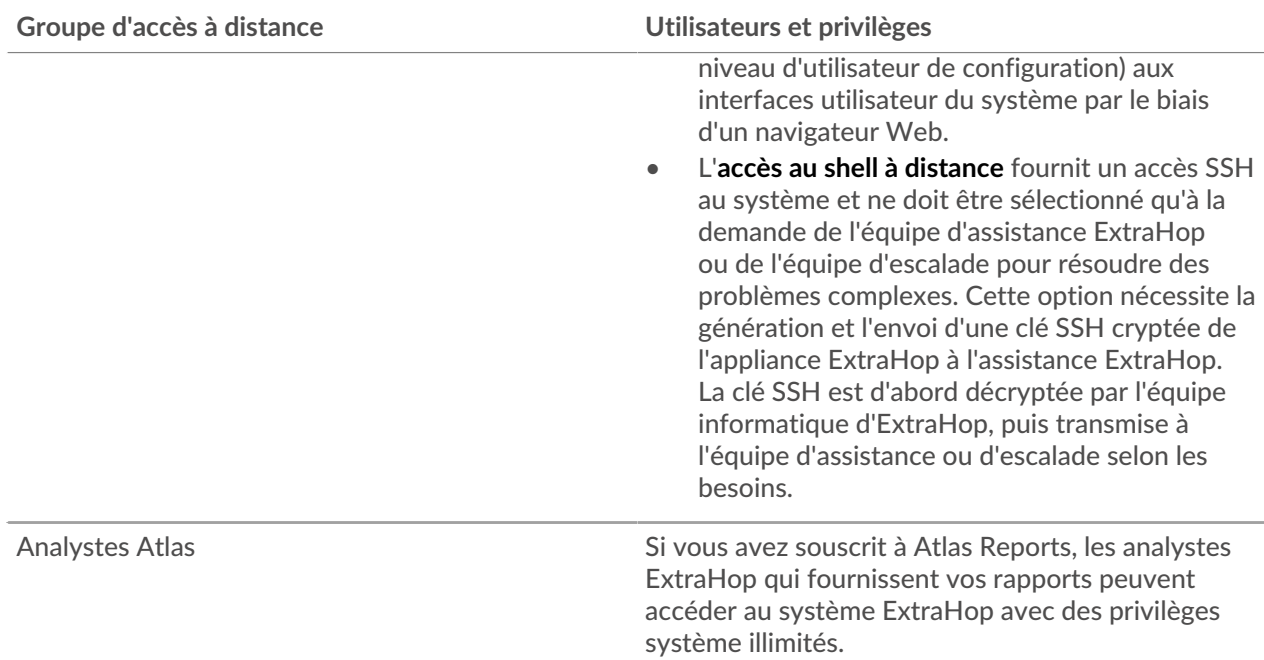

## <span id="page-1-0"></span>**ExtraHop peut-il télécharger des paquets depuis mon réseau ?**

Seules les options d'accès à distance pour **ExtraHop System and Administration Access** et **Remote Shell** permettent de télécharger des paquets. Cependant, vous pouvez également spécifier des privilèges de téléchargement de paquets pour les utilisateurs de l'équipe de compte que vous avez spécifiés.

#### <span id="page-1-1"></span>**Quelles sont les opérations enregistrées dans le journal d'audit pour l'accès à distance ?**

Le journal d'audit enregistre les types d'opérations suivants, identifiés par l'utilisateur ou le groupe d'utilisateurs spécifique :

- Toute tentative de connexion
- Modifications apportées à l'interface utilisateur principale
- Modifications apportées aux paramètres d'administration

Voir la rubrique suivante pour une [liste des événements du journal d'audit .](https://docs.extrahop.com/fr/9.4/exa-admin-ui-guide/#journal-d)..

**Note:** Vous ne pouvez pas savoir quelles parties du système ont été consultées par un utilisateur car le système ne collecte pas ces données.

## <span id="page-1-2"></span>**Puis-je envoyer les données du journal d'audit du système ExtraHop à un système tiers ?**

Oui, vous pouvez [envoyer des journaux d'audit à un serveur syslog distant](https://docs.extrahop.com/fr/9.4/audit-log)  $\mathbb Z$  à partir des systèmes Reveal(x) Enterprise et ExtraHop Performance.